# **Önálló laboratórium beszámoló BME-TMIT**

**Készítette: Sümeghy Tamás Pál** Neptun-kód: GFHSRE Szak: műszaki informatikus Szakirány: Internet és infokommunikációs alkalmazásai E-mail cím: [schumy@sch.bme.hu](mailto:schumy@sch.bme.hu) 

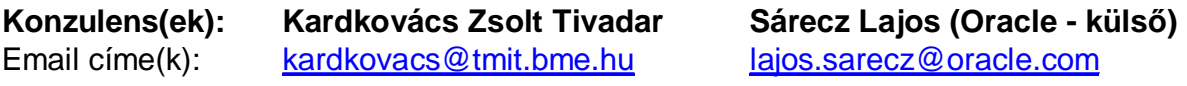

#### **Tanév: 2007/2008. 2. félév**

#### **Téma címe: Oracle 11***g* **technológiák – Oracle Spatial**

#### **Feladat:**

GPS-szel ellátott eszközök (mobiltelefon, pda, laptop) számára készülne olyan alkalmazás, amely a helyzetinformációknak megfelelő térképet töltene az eszközökre, ezen a térképen a többi eszköz helyét feltüntetné, esetleg a hozzájuk vezető legrövidebb útvonallal. Megvalósítható lenne a térképen bizonyos transzformációk végrehajtása, például mely rétegek látszódjanak, forgatás, stb. Az eszközökön futó alkalmazás Java alapú lenne, míg egy központi eszközön futna az Oracle Spatial adatbázis illetve egy szerver alkalmazás szintén Java alapon.

A fenti feladat rendszertervének megvalósítása lenne elsősorban a mostani félév feladata, különös tekintettel a Java és Oracle kapcsolatára, együttműködésére.

# **1. A laboratóriumi munka környezetének ismertetése, a munka előzményei és kiindulási állapota**

### **Bevezető/elméleti összefoglaló**

Az idei félév során az előző félévben elkezdett témakörömben dolgoztam tovább, de a konkrét téma megváltozott. Míg tavaly az Oracle Spatial és Business Intelligence technológiákat dolgoztam fel, az idei félévre ebből már csak a Spatial maradt, mivel tavaly ez a terület tetszett meg jobban. A félév elején a konzulenssel egyeztetve választottunk egy konkrét, megvalósítható alkalmazási példát, nálam ez a fent röviden leírt, mobil eszközökön megvalósított térképszoftver lett. A mostani és a következő félév feladata ennek az alkalmazásnak a kifejlesztése, konkrétabban az idei félévben a tervezés, a következő félévben pedig az implementáció.

Emellett a témához kapcsolódóan a térképészetben alkalmazott koordinátarendszerekkel, dátumokkal, illetve a GPS helymeghatározó rendszer működésével ismerkedtem meg.

### *Rendszertervezés*

A félév tehát nagyrészt rendszerterv készítésével telt el. Korábbi tanulmányaink során már volt ilyen jellegű feladatunk (Számítógép labor IV.), így volt már valami elképzelésünk a rendszertervekről. A tanszékről emellett segítségként kaptunk egy négy oldalas dokumentációt a rendszertervezésről, annak lépéseiről, formalizmusáról. Ezek alapján egy rendszertervnek az alábbiakat kell tartalmaznia:[3]

- funkcionális terv a rendszer nagyvonalú, 0. szintű leírása
	- o rendszer célja, motivációja, környezete
	- o szereplők, igényeik, szempontjaik
	- o komponensek, szerepük, hatáskörük
	- o funkcionális blokkvázlat a fentiekről
	- o megvalósítási környezet programnyelv, operációs rendszer, hardver lehetőségek
- tesztelési terv a majdani elkészült alkalmazás tesztelési követelményeinek feltárása
	- o funkcionális tesztelés egész rendszerre és komponensekre is
	- o hibatűrési teszt
	- o kritikus teszt kiszolgálási idő, tárterület, hardverigény szemszögéből
- üzemeltetési terv a rendszer kezelése és karbantartása
	- o karbantartás, adminisztrátori kézikönyv
	- o felhasználói kézikönyv
- adatszerkezeti terv az alkalmazás hátteréül szolgáló passzív elemek
	- o interfész terv
	- o adatbázis terv
	- o naplózás
- megvalósítási terv jól körülhatárolt és oktatott módszerek segítségével magasszintű leírás a fejlesztésről
	- o funkcionális folyamatábra
	- o szekvenciadiagramok, állapotgépek
	- o statikus osztályhierarchia
- képernyő terv a végleges alkalmazás megjelenésének tervezése

A fenti rendszerterv vázlat természetesen csak egy általános váz, amitől el lehet és kell is térni minden egyes projekt tervezése során. Ennek megfelelően a feladatunkra sem azok a követelmények vonatkoznak, mint egy a való életnek készülő projekt esetében. A cél itt az, hogy egy diák esetében meg lehessen ítélni, hogy egy (két) félév alatt mit képes önállóan alkotni. Már a tárgy neve is mutatja, hogy ez egy önálló munka lesz, amibe természetesen a konzulensek munkája is beletartozik, de mégis igazából egy ember teljesítményét kell ez alapján értékelni. Emiatt maga a projekt sem lehet olyan komplikált és mindenre kiterjedő, mint egy való életnek szóló munka. Ez elsősorban abban mutatkozik meg, hogy sok dolgot el lehet és el is kell hanyagolni, mert mindenre nem juthat idő. Emiatt fontos, hogy ki tudjuk emelni azokat a sarokpontjait egy projektnek, amit egy ember is el tud végezni ennyi idő alatt, de mégis egy egész áll belőle össze, ráadásul még értékelhető is kell, hogy legyen.

A projektet nem az üzleti szférának tervezzük és kivitelezzük. Nem kell foglalkozni egyelőre gazdaságossági és marketing elemekkel, a külcsín is mellékes még ezen a szinten. De emellett olyan területekkel is csak érintőlegesen foglalkozunk, mint például a rendszer integrálhatósága, az emberi felhasználásból fakadó problémák, vagy az üzemeltetés problémái. A hangsúly abba az irányba tolódik el, hogy láthatóvá váljon a hallgató felkészültsége azokból a technológiákból és paradigmákból, melyek az alapjait képezik egy ilyen rendszernek. Mindazonáltal érdemes figyelembe venni azt a tényezőt, hogy az elkészült projektet kis ráfordítással át lehessen vinni a való életbe is, hiszen mégiscsak ezzel fogunk foglalkozni a későbbiek folyamán, így nem árt ilyen téren sem a tapasztalatszerzés. Viszont fontos megtalálni a megfelelő arányt, nem szabad eltölteni több időt a grafikai látványterv kidolgozására, mint például az adatszerkezeti terv megalkotására.

Ennek megfelelően a munka során voltak olyan elemek, amiket fontosabbnak tartottam, és voltak, amivel kevesebbet foglalkoztam. Kiemelt része a munkámnak a funkcionális és az adatszerkezeti terv. A funkcionális terv azért, mert az egész projekt később erre a dokumentációra épül, nem csak most, hanem a későbbiek során is minden esetben. Ha itt valami nincs rendesen kidolgozva, azt később sokkal több munkával lehet behozni. Egy rosszul átgondolt funkcionális terv okozta hibát később csak szintén nagy ráfordítással lehet helyrehozni, előfordulhat, hogy az egész projektet újra kell tervezni.

Az adatbázis terv természetesen a tárgy és főleg a választott témám miatt volt lényeges. Az adatbázis adja majd a leendő alkalmazás keretét, minden fontos információt onnan nyer ki, oda ment el, ott történik az eseménynaplózás is. Ha az alkalmazás válaszideje kritikus, akkor az adatbázishoz fordulás válaszideje is kritikus lesz.

#### *Koordinátarendszerek*

Koordinátarendszer típusok:<sup>[1]</sup>

- Descartes-féle koordinátarendszer: egy adott pontból (origó) kiinduló, egymásra merőleges egyenesek alkotják, egy pont koordinátái az egyenesekre vetített képének távolságai az origótól.
- Földrajzi koordináták: a Földön, mint gömbön értelmezett gömbi koordinátarendszer. Két szögértékkel adható meg egy pont helyzete, az egyik az egyenlítőtől való távolságot (szélességi fok), míg a másik egy kijelölt hosszúsági körtől, meridiántól való távolságot (hosszúsági fok) adja meg. A szélességi fok az egyenlítőtől északra és délre is 0 és 90 fok között lehet, míg a hosszúsági fok keletre és nyugatra is 0 és 180 fok közé eshet.
- Vetített koordináták: síkbeli Descartes-féle koordinátarendszer, melyet úgy kapunk, hogy a Földet, mint gömböt vetítjük egy síkra, és ezen a síkon értelmezünk egy koordinátarendszert. A vetítés nemlineáris kell, hogy legyen.
- Helyi koordináták: olyan Descartes-féle koordinátarendszer, mely független a Földtől, nem azon alapul.
- Földrajzi dátum (magyar megfelelője igazából nincs legközelebb hozzá talán az alapegység, mérték áll): egy leképezés, melynek során egy ellipszoidot forgatás és eltolás segítségével úgy transzformálunk, hogy a Föld formáját (lapult gömb) minél jobban közelítsük akár lokálisan, akár globálisan. Minden földrajzi koordinátarendszer ilyen eljáráson alapul.

Koordinátarendszer-transzformációk:

Ha át szeretnénk térni egyik koordinátarendszerről a másikra, akkor egy megfelelő transzformációt kell alkalmaznunk. Két földrajzi koordinátarendszer között az alapjaikat képező ellipszoidok közötti transzformációval válthatunk, ez a transzformáció a referencia-ellipszoid formáját, irányultságát és középpontját módosíthatja.

Az Oracle 9*i* előtti változataiban csak és kizárólag Descartes-féle koordinátarendszerekben lehetett számításokat végezni. Így például földrajzi koordinátákkal adott térben egy számítás elvégzéséhez először minden adatot át kellett konvertálni Descartes-féle koordinátákra, majd a számítást itt elvégezni, esetlegesen a végeredményt visszatranszformálni földrajzi koordinátákra. Ez nagyfokú pontatlanságokat eredményezhetett. A Release 9.2 kiadástól kezdve viszont lehetőség van a fent említett koordinátarendszerek használatára és közöttük bármilyen transzformáció elvégzésére, így a Spatial-ben minden számítás a lehető legpontosabb eredményt fogja adni.<sup>[1]</sup>

Ma a Földön használt globális vonatkoztatási rendszerek mindegyike egy földrajzi dátumhoz kapcsolódik, tehát egy ellipszoid transzformálásával kapható meg. Közös tulajdonságuk, hogy egy tetszőleges ellipszoidból bármelyik ilyen rendszer kinyerhető, így egymásba transzformálásuk is viszonylag egyszerű. Igen sok ilyen dátum létezik, attól függően, hogy a Föld mely területét szeretnénk közelíteni vele. Vannak kitüntetett ellipszoidok, melyek alkalmasak arra, hogy könnyen lehessen velük a Föld egy részét jól közelíteni. A ma használt és szabványosításhoz legközelebb álló ilyen ellipszoid a WGS84 névre hallgat, amelyben a 84-es szám azt az évet jelöli, amióta alkalmazzák.

Ezekből az ellipszoidokból származtatják azokat a viszonyítási rendszereket, melyeket ma használnak a Föld térképein a különböző területeken. A jelenleg legfontosabb földrajzi dátum a WGS84 nevű ellipszoidhoz kapcsolódó azonos nevű dátum, melyet az USA Katonai Térképészeti Ügynöksége fejlesztett ki. Ezt használja a GPS rendszer is, így ez az én feladatom szempontjából nagyon fontos. Ez a dátum abból a szempontból különleges, hogy előbb létezett a dátum, mint a hozzá tartozó ellipszoid. Ez a legtöbb esetben fordítva alakul, vagyis egy ellipszoidból származtatják a dátumot. A WGS84 esetében azonban már egy új, modernebb megoldás szerint a dátumot állandósított földi pontok koordinátáinak meghatározásával rögzítik. Ez a megoldás pontosabb eredményt ad, mint az ellipszoidokkal való számítás. Azonban a többi dátumhoz való könnyű kapcsolódás érdekében létrehozták hozzá az ellipszoidot is.<sup>[1][2]</sup>

A WGS-84 dátum azért válhatott a GPS rendszer alapjává, és ezáltal a leggyakrabban használt dátummá, mert nem csak lokálisan egy területen közelíti jól a Föld felszínét. Létrehozásának egyik fő indítéka volt, hogy globálisan is elfogadható legyen a közelítés.

## *GPS rendszer*

Műholdas helymeghatározás során műholdaktól való távolságokat mérünk, és ennek alapján határozzuk meg a helyzetünket. A távolságméréshez a műholdról érkező jelek késleltetését mérjük, a jelterjedési időt ismertnek (fénysebesség) tételezhetjük fel. Ha három műholdtól való távolságunk ismert, akkor a három gömb valamelyik közös metszéspontjában vagyunk. A lehetséges pontok száma kettő lesz, e két pont közül már eldönthető, hogy melyik az aktuális pozíciónk, mivel az egyik vagy a Föld belsejében, vagy pedig irreálisan messze lesz a Föld felszínétől. Ezáltal a helymeghatározás megoldható, viszont a GPS rendszer része egy nagyon pontos időmérés is, ehhez azonban szükségünk van egy negyedik műholdtól való távolságra is, továbbá a műholdak igen pontos időmérésére. Ehhez minden műholdon egy nagyon pontos atomóra került elhelyezésre.

Látjuk tehát, hogy egyidejűleg legalább négy műholdtól való távolságunkat kell tudnunk, tehát mind a négy műholdat látnunk kell. Az sem mindegy, hogy a négy műhold hol helyezkedik el. A négy műhold és a mi pozíciónk együtt egy gúlát alkot, melynek mi vagyunk a csúcsa. A méréseink annál pontosabbak lesznek, ha minél nagyobb a gúla nyílásszöge a csúcsában, vagyis minél laposabb a gúla. E követelmények teljesítéséhez kellett tehát méretezni a műholdak számát és elhelyezkedését. A mai megoldás szerint összesen 24 darab (21 + 3 tartalék) műhold kering a Föld körül, közel kör alakú pályán. 6 darab pályasíkon, egyenként 4 darab műhold található, a pályák sugara 26.370 km (így a keringési magasságuk 20.200 km), a földi egyenlítővel bezárt szögük 55 fok.[2] Ez a kialakítás alkalmas arra, hogy minden pillanatban legalább 4, de általában 6 műhold látható a Föld bármely pontjáról, legalább 15 fokos szöggel a horizont felett (ennek a légköri zavaró tényezők miatt van jelentősége, a túl alacsonyan lévő műhold által szolgáltatott mérés pontatlansága nagyobb).

### **A munka állapota, készültségi foka a félév elején**

A félév elején már nem nulláról indultunk neki a munkának, hiszen a tavalyi félév pontosan azt a célt szolgálta, hogy betekintést nyerjünk egy témakör vagy technológia rejtelmeibe. Ennek megfelelően rendelkezésünkre állt mindaz az elméleti és gyakorlati tapasztalat, amit az elmúlt félévben szereztünk. Nálam ez konkrétan azt jelentette, hogy már ismertem az Oracle 11g felhasználói és adminisztrátori felületét, a Spatial kiegészítés használatát, az általa biztosított adattípusokat és funkciókat. Emellett a korábbi félévek tananyaga alapján ismertnek tételezhetjük fel a Java nyelv ismeretét (Számítógép labor III.), a rendszertervezés és implementáció néhány alapfogását (Számítógép labor IV.), illetve az adatbázisok tervezéséhez szükséges tudást (Adatbázisok és Számítógép labor V.).

A fentiek mellett természetesen segítséget nyújtottak az előző félévben a tárgyhoz készült beszámolóim illetve a tanszék által a konzulensen keresztül hozzánk eljuttatott, rendszertervezésről szóló dokumentáció is.

# **2. Az elvégzett munka és eredmények ismertetése**

### **Az általam konkrétan elvégzett munka bemutatása**

A félév elsődleges feladata a rendszerterv létrehozása volt. Mintának a tanszéktől kapott dokumentációt és a korábbi évek általam készített hasonló munkáit vettem, de tematikájában a tanszéki ajánlást követtem.

A félév első feladata a munkaterv megírása volt. Ez nem okozott nagy problémát, hiszen a tavalyi tapasztalatok alapján már könnyen szét tudtam osztani a szorgalmi időszak 10 hetét a félév feladataira. Ezt az is megkönnyítette, hogy a labortársakkal és a konzulensekkel 3 hetente találkoztunk. Ezeken az alkalmakon nyílt lehetőség a problémák megvitatására és kérdésekre is, továbbá minden esetben 3-4 ember előadást is tartott az addig elvégzett munkájából. Így készültünk már előre a szóbeli beszámolóra is, illetve könnyebbé vált az időbeosztásunk, mivel már nem csak a félév vége volt az egyetlen határidőnk.

A rendszerterv első állomása a funkcionális terv elkészítése volt. Mint már korábban említettem ez volt a tervezési fázis egyik legfontosabb mérföldköve, ezért ennek megfelelően elég sok időt szántam rá, körülbelül két hét alatt készült el. Első körben a megadott feladatleírást bővítettem ki, mivel az eredeti meglehetősen szűkszavú volt. Meghatároztam a készülő alkalmazás környezetét, célját, pontos feladatait. Plusz szolgáltatásokkal egészítettem ki az eredeti leírást, mint például a csoportok létrehozásának lehetősége. Fontosnak tartottam kiemelni, hogy ez nem a való életnek készülő projekt, hanem a tanulmányi előmenetelünket szolgáló feladat. Ennek megfelelően álltam hozzá a tervezéshez, azonban figyelembe kellett vennem a működőképességet.

A következő feladat az alkalmazás szereplőinek és az ő igényeiknek definiálása volt. Kezdetben kétféle szereplővel számoltam csak, a valódi, a szoftvert a készülékén futtató felhasználóval és a hirdetéseket készítő hirdetőkkel. Később az üzemeltetési terv során ez a lista kiegészült még az adminisztrátor szerepkörével. A szereplők közül a valódi felhasználóra kell igazán koncentrálnom, mivel ő fogja a legtöbbet használni az alkalmazásunkat. Az ő igényei között kiemelt helyen szerepel a kezelhetőség és a gyors válaszidő. Ez különösen azért kritikus, mert a felhasználó eszköze szűk keresztmetszetet jelent mind sávszélesség mind számítási- és megjelenítési kapacitás terén.

A szereplők után a szoftver komponenseit kellett definiálnom. Első körben egy a teljes rendszert átfogó funkcionális blokkvázlatot készítettem. Ezután ezt finomítottam tovább két irányban. A két legnagyobb komponenst, a szerver és a kliens oldalt további két blokkvázlattá bontottam, a benne szereplő komponensek kapcsolataival és üzenetváltásaival együtt. A későbbiek során itt is szükség lett módosításokra, a szerver oldalra később került csak be az adminisztrátori elérést biztosító weblap modulja. Itt még nem tértem ki az egyes komponensek részletezésére, csak nagy vonalakban határoztam meg a feladatkörüket.

A funkcionális tervhez tartozott még a fejlesztési és futtatási környezet definiálása. Itt a legegyszerűbb utat választottam. Fejlesztési környezetként az általam legjobban ismert Java-t választottam, konkrétan az Oracle-lel kapcsolatos feladatok miatt az erre optimalizált JDeveloper-t. A futtatási környezet egyik fele szintén egyértelmű volt, hiszen a szerver oldali komponens az otthoni PC-n fog futni először, később majd lehet szó nyilvános webszerveren való elhelyezésére. A kliens oldal már problémát okozott, mivel igen széles körből kerülhetnek ki a felhasználói eszközök. Itt gondot kell majd fordítani arra, hogy az eltérő megjelenítési képességű eszközökön is használható legyen az alkalmazás.

A következő nagy lépés a tesztelési terv elkészítése volt. Ezen párhuzamosan dolgoztam egy másik témával együtt, elkezdtem utánanézni a térképészetben használt koordinátarendszereknek, ezek Spatial-beli megfelelőjének, illetve a feladatom miatt igen fontosnak tartott GPS globális helymeghatározó rendszer felépítésének, működésének. Különös figyelmet fordítottam az adatformátumoknak és a különböző rendszerek átjárhatóságának, mivel ezzel sokszor fogok majd találkozni a munkám során. Ebből készült egy öt oldalas bemutató, ami bár nem része a rendszertervnek, de mégis az idei félév egyik lényeges eleme.

A tesztelési tervvel kapcsolatosan voltak problémáim. A korábbi félévekben készített hasonló projektekben a tesztelés tervezése mindig a megvalósítás egy jelentős hányada után került csak elő, most azonban ezek nélkül kellett volna a tervet létrehozni. Ezért pontos tesztvektorokat és tesztszituációkat nem tudtam kidolgozni, viszont a teszteléssel kapcsolatos gondolataimat és az általam fontosnak tartott elveket már most beemeltem a rendszertervbe. Funkcionális tesztelést minden komponensen el kell majd végezni, ez a folyamat nem hagyható ki még az olyan komponenseknél sem, mint a készen átvett kapcsolatfelépítő modul. Hibatűrési és kritikus tesztet azonban csak azokon a modulokon szükséges elvégezni, amelyek közvetlen kapcsolatban vannak a felhasználóval, illetve részt vesznek a kritikus folyamatokban. Ilyen modul például az adatbázishoz fordulásért felelős lekérdező és módosító modul.

A tesztelési ötletek összegyűjtése és dokumentálása után az üzemeltetési terv elkészítése következett. A tervnek ez a szakasza egy kevésbé fontos eleme a rendszertervemnek, pontosan azért, mert nem egy valós rendszert tervezek. Ennek ellenére az üzemeltetés szempontjait sem volt szabad figyelmen kívül hagyni. Jó példa erre, hogy az adminisztrátori szerepkör csak akkor került be a tervbe, amikor az üzemeltetés kérdéseivel foglalkoztam. Az üzemeltetés másik általam vizsgált aspektusa a naplózás folyamata. Mivel ez egy interaktív, sokfelhasználós rendszer lesz majd, ezért szükséges a rendszer összes eseményének folyamatos naplózása. A rendszer felépítése folytán a legegyszerűbb megoldás, ha a naplót is az adatbázisban tároljuk. Mivel azonban ez egy meglehetősen nagy állomány lenne, ezért bizonyos időközönként a naplóbejegyzéseket külső fájlba kell kimenteni. Később aztán ezeket az adminisztrátor szintén visszanézheti.

Ezek után az adatszerkezetek tervezése következett. Ez magában foglalta a rendszer alapját alkotó adatbázis megtervezését és a naplófájlok formátumát is. A naplófájlok egyszerű szöveges bejegyzések lesznek, melyekben fel lesz tüntetve az eseményben részt vevő szereplő, egy eseménykód, az esemény leírása és esetleg megjegyzések. Amikor a naplóbejegyzéseket külső fájlba mentjük ki, akkor lehetőség van összegző bejegyzésekre is, melyekben összegezni lehet az utolsó mentés óta történt eseményeket.

Az adatbázis tervezésekor ismét a korábban tanultakat vettem elő, és azok alapján indultam el. Először egy entitás-relációs diagramot rajzoltam, majd ebből egy adatbázis sémát készítettem. Ez a séma azonban túlságosan nagyra és redundánsra sikeredett, ezért aztán néhány elemét újraterveztem, mint például a jelszavak tárolási helyét. Az új tervből is készítettem egy diagramot és egy sémát, és ez már bekerült a végleges a rendszertervembe is. Természetesen a tesztelés során még előfordulhatnak olyan helyzetek, hogy a sémát majd módosítani kell, de itt már inkább csak apró változtatásokra kell gondolni remélhetőleg.

Miután az adatbázis terve elkészült, következhetett a megvalósítási terv. Ez a témakör nem volt ismeretlen számomra, hiszen a szükséges elveket, eljárásokat többször is használnunk kellett a Számítógép labor IV. tárgyból a projektünk tervezése és fejlesztése közben. Ennek megfelelően az alapötletekből sok mindent fel tudtam használni most is. Először a két nagy komponens, a szerver és a kliens oldal statikus objektumdiagramját készítettem el. A feladat nem arra van kihegyezve, hogy bonyolult objektumorientált programozási elméleteket ültessünk át a gyakorlatba, ezért ezek az ábrák egyszerűek, a lényeg inkább az osztályok felelősségein, a tagfüggvényeken van.

Ezután a két komponens viselkedését próbáltam leírni szabványos eszközökkel. Ehhez a kliens oldalon egy állapotgép kitűnő választás volt, mivel a kliens futása során egy jól meghatározott hurkot jár végig. Természetesen az interaktivitás miatt a futás során szükséges a párhuzamosítás és az eseményvezérlés is, ezt azonban itt nem éreztem szükségesnek külön kiemelni, mivel ez főleg a kezelőfelület vezérlésének kialakításánál lesz szükséges. Ellenben a szerver oldal működésének jellemzésére sokkal jobban megfelel egy aktivitás diagram, mivel a szerver aszerint tesz valamit, amilyen kéréssel hozzá fordulnak, belső állapota gyakorlatilag nincs is. Megkülönböztettem kétféle működési módot, ez alapján készült egy aktivitás diagram a klienssel való kommunikációról és egy másik a hirdetői és adminisztrátori weblapokkal való kommunikációról. Ezekben azokat az általános mechanizmusokat mutattam be, amit a szerver futása során követni fog.

Félév végére idáig sikerült eljutnom a rendszerterv elkészítésében. Nem lett teljes a megvalósítási terv, de úgy érzem, a befejezése nem okoz majd nagy problémát, mivel a fő vonalakat már felvázoltam. Ezen már csak finomítanom kell, illetve ki kell egészítenem még olyan elemekkel, mint például a már előre megírt és általam csak átvett komponensek (mint például a kapcsolatfelvételért felelős modul) integrálása a kész modellbe. Ezek mindenképpen a következő félév első feladatai közé fognak tartozni. A másik része a tervnek, ami kimaradt ebből a félévből, az a képernyő terv. Már a munka elején sem

tartottam kifejezetten fontos elemnek a tervezésben, így félév végére már nem maradt erre időm. Mindazonáltal a képernyők alapstruktúrája és egymáshoz való viszonya (egymásra hivatkozás) szerves része kell hogy legyen egy rendszertervnek, ezért ezzel is a következő félév elején fogok foglalkozni. A művészi oldalával, vagyis a konkrét megjelenéssel ráérek majd a fejlesztés közben foglalkozni, és akkor létrehozni azokat a terveket, amik alapján majd az alkalmazás megjelenése elkészül.

## **Összefoglalás**

Az idei félévben egy olyan területével ismerkedtünk meg a mérnöki szakmának, amivel későbbi munkánk során nap mint nap találkozni fogunk, ezért igen fontos, hogy már most tisztában legyünk bizonyos dolgokkal. Sok olyan tapasztalatot gyűjtöttem az idei félév során, ami később még nagyon hasznos lehet.

Ezek közül a következőket emelném ki:

- rendszertervezés alapfogásai
- egy rendszerterv struktúrált felépítése
- funkcionális megközelítés megismerése, rendszerben gondolkodás, ezen belül a szereplők, felhasználók igényeinek és lehetőségeinek előtérbe helyezése a rendelkezésre álló eszközök maximális kihasználása mellett
- tesztelés tervezésének fontossága
- üzemeltetési kérdések tervezésének haszna
- korábbi adatbázis-tervezési és modellezési ismeretanyag felfrissítése, bővítése
- térképészetben használt koordinátarendszerek megismerése, ezek felhasználhatósága az alkalmazásomban
- GPS rendszer alapfokú megismerése

# **3. Irodalom, és csatlakozó dokumentumok jegyzéke**

# **A tanulmányozott irodalom jegyzéke:**

- $\begin{bmatrix} 11 \\ 21 \end{bmatrix}$  Oracle Spatial User's Guide
- [2] Sárközy Ferenc Térinformatika, on-line jegyzet, 17., 26., 27. fejezet [http://www.agt.bme.hu/tutor\\_h/terinfor/tbev.htm](http://www.agt.bme.hu/tutor_h/terinfor/tbev.htm)
- [3] Rendszerterv dokumentáció a TMIT Adatbázisok oktatási laborjából (Kardkovács Zsolt)<https://onlab.db.bme.hu/Gondolatok/Rendszerterv>
- [4] Adatbázisok laboratórium Oktatási segédanyag a Számítógép labor V. tantárgyhoz – 10. bővített, javított kiadás – Szerkesztő: Gajdos Sándor

## **Csatlakozó egyéb elkészült dokumentációk / fájlok / stb. jegyzéke:**

Az előző félévhez hasonlóan idén is folytattuk a blogok írását. Ide került fel minden a félév során létrejött dokumentáció, kutatási eredmény, kép illetve beszámoló. Ez a blog teljesen nyilvános, bárki által elérhető, a blog címe:<http://sumeghy-onlab.blog.hu>.

Elkészített dokumentációk:

- munkaterv.pdf munkaterv
- koordinátarendszerek.pdf bemutató a koordinátarendszerekről
- Rendszerterv080314.pdf rendszerterv verziói
- Rendszerterv080406.pdf
- Rendszerterv080423.pdf
- Rendszerterv080501.pdf végleges, leadott rendszerterv
- beszamolo\_080313.ppt szóbeli beszámoló anyaga a labortársaknak

Képek, diagramok (Microsoft Visio 2003 programmal készített rajzok a tervhez):

- ek\_szabványos.vsd Visio-szabványos entitás-relációs diagram
- ek\_diagram.vsd tanultaknak megfelelő entitás-relációs diagram
- kliens activity.vsd kliens oldal activity diagramja
- kliens blokk.vsd kliens oldal blokkvázlata
- kliens\_obj.vsd kliens oldal statikus objektumdiagramja
- szerver\_blokk.vsd szerver oldal blokkvázlata
- szerver\_obj.vsd szerver oldal statikus objektumdiagramja
- szerver\_sequence\_kliens.vsd szerver oldali szekvenciadiagramok
- szerver\_sequence\_pages.vsd
- teljes blokk.vsd teljes rendszer blokkvázlata